## **Tune-Up Tuesday #5 for October 14, 2021**

The tuneup is to solve homework problem 5.3(b) and verify the solution.

**Intro.** A step function *u*[*n*] is a function that turns "on" at the origin and stays on, as plotted on the right. Mathematically,

$$
u[n] = \begin{bmatrix} 1 & n \ge 0 \\ 0 & n < 0 \end{bmatrix}
$$

**Problem.** A linear time-invariant (LTI) system gives the output plotted on the right when the input is  $x_1[n] = u[n]$ . The output, also called the step response, is

$$
y_1[n] = \delta[n] + 2 \delta[n-1] - \delta[n-2]
$$

We'll model the unknown LTI system as a finite impulse response (FIR) filter with input signal  $x[n]$  and output signal

$$
y[n] = h[0] x[n] + h[1] x[n-1] + h[2] x[n-2] + h[N-1] x[n-(N-1)]
$$

From this information, compute the filter coefficients  $h[n]$  for  $n = 0, 1, ..., N - 1$  and manually verify that the step response of the FIR filter is  $y_1[n]$ .

**Deconvolution.** We'll use deconvolution to compute the filter coefficients. We derive the time-domain deconvolution algorithm by evaluating the output at  $n = 0$ :

$$
y[0] = b_0 x[0] + b_1 x[-1] + b_2 x[-2] + \dots + b_{N-1} x[-(N-1)]
$$

For LTI systems, it is a necessary (but not sufficient) condition for the system to be "at rest", which means that all initial conditions  $x[-1], x[-2], ..., x[-(N-1)]$  must be zero. Since we know  $x[n]$  and  $y[n]$ , we have one equation and one unknown at  $n = 0$ :

$$
y[0] = b_0 x[0]
$$

and we can compute

$$
b_0 = \frac{y[0]}{x[0]}
$$

For this calculation to be valid, the first value of the test signal, *x*[0], cannot be zero.

The second output value is:  $y[1] = b_0 x[1] + b_1 x[0]$ , and therefore,  $b_1 = \frac{y[1]-b_0x[1]}{x[0]}$  $\frac{-v_0x[1]}{x[0]}$ . The third output value is:  $y[2] = b_0 x[2] + b_1 x[1] + b_2 x[0]$  and  $b_2 = \frac{y[2] - b_0 x[2] - b_1 x[1]}{x[0]}$  $\frac{x[2]-b_1x[1]}{x[0]}$ .  $N-1$ 

In general, 
$$
b_N = \frac{y[N] - \sum_{i=0}^{N-1} b_i x[N-i]}{x[0]}
$$
.

The MATLAB script *utdeconvolve.m* implements this algorithm.

**Part (a).** Give the vectors for x and y that you used when running [utdeconvolve.m](http://users.ece.utexas.edu/~bevans/courses/signals/tuneups/fall2021/utdeconvolve.m) and the filter coefficients in vector b that the code computes.

| $\mathbf{x}$ |               |             |
|--------------|---------------|-------------|
| $[111]$      | $12 - 1$      | $11-3$      |
| 1111         | $[12 - 10]$   | $[11-31]$   |
| [11111       | $[12 - 100]$  | $[11-310]$  |
| 111111       | $[12 - 1000]$ | $[11-3100]$ |

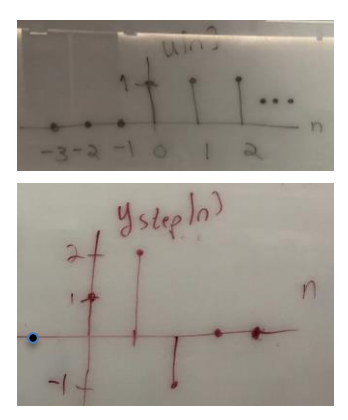

Part (b). Verify that the filter coefficients by using them in the difference equation for the LTI FIR filter

$$
y[n] = h[0] x[n] + h[1] x[n-1] + h[2] x[n-2] + h[N-1] x[n-(N-1)]
$$

given that the input signal is  $u[n]$  and the output signal is  $y_1[n]$ 

$$
y_1[n] = u[n] + u[n-1] - 3u[n-2] + u[n-3]
$$

This is a closed-form solution for  $y_1[n]$  which gives the correct output values for  $y_1[n]$  for all *n*. For  $n \ge 0$ , the values are  $[12 - 1000 \dots].$ 

**Alternate solution for part (b)**. One could simply compute several values of  $y[n]$ :

$$
y[n] = x[n] + x[n-1] - 3x[n-2] + x[n-3]
$$
  
\n
$$
y[0] = x[0] + x[-1] - 3x[-2] + x[-3] = 1 + 0 + 3 \cdot 0 + 0 = 1
$$
  
\n
$$
y[1] = x[1] + x[0] - 3x[-1] + x[-2] = 1 + 1 - 3 \cdot 0 + 0 = 2
$$
  
\n
$$
y[2] = x[2] + x[1] - 3x[0] + x[-1] = 1 + 1 - 3 \cdot 1 + 0 = -1
$$
  
\n
$$
y[3] = x[3] + x[2] - 3x[1] + x[0] = 1 + 1 - 3 \cdot 1 + 1 = 0
$$
  
\n
$$
y[4] = x[4] + x[3] - 3x[2] + x[1] = 1 + 1 - 3 \cdot 1 + 1 = 0
$$

and so forth.